ДЕПАРТАМЕНТ ОБРАЗОВАНИЯ И НАУКИ ТЮМЕНСКОЙ ОБЛАСТИ

ГОСУДАРСТВЕННОЕ АВТОНОМНОЕ ПРОФЕССИОНАЛЬНОЕ ОБРАЗОВАТЕЛЬНОЕ УЧРЕЖДЕНИЕ ТЮМЕНСКОЙ ОБЛАСТИ «ТЮМЕНСКИЙ КОЛЛЕДЖ ПРОИЗВОДСТВЕННЫХ И СОЦИАЛЬНЫХ ТЕХНОЛОГИЙ» (ГАПОУ ТО «ТКПСТ»)

СОГЛАСОВАНО Коммерческий директор Филиала АНО ДПО «Академия АйТи»

### **УТВЕРЖДЕНО**

Директор Государственного автономного профессионального образовательного учреждения Тюменской области «Тюменский колледж производственных и социальных технологий»

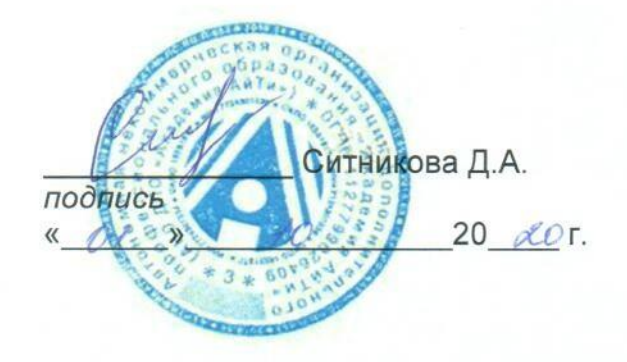

Шпак Т.Е. подпись  $20AC$ T.  $\kappa$   $\mathcal{D}$  $\mathcal{V}$ 

## ДОПОЛНИТЕЛЬНАЯ ПРОФЕССИОНАЛЬНАЯ ПРОГРАММА ПОВЫШЕНИЯ КВАЛИФИКАЦИИ

«Создание и ведение электронного курса дисциплины на платформе Moodle»

г. Тюмень, 2020 год

## **ДОПОЛНИТЕЛЬНАЯ ПРОФЕССИОНАЛЬНАЯ ПРОГРАММА ПОВЫШЕНИЯ КВАЛИФИКАЦИИ**

### **«Создание и ведение электронного курса дисциплины на платформе Moodle»**

### **1. Цели реализации программы**

Программа повышения квалификации направлена на обучение лиц, имеющих и (или) получающих среднее профессиональное и (или) высшее образование, различного возраста для совершенствования и (или) получения новой компетенции, необходимой для профессиональной деятельности, и (или) повышения профессионального уровня в рамках имеющейся квалификации, в том числе для работы с конкретным оборудованием, технологиями, аппаратнопрограммными и иными профессиональными средствами.

## **2. Требования к результатам повышения квалификации. Планируемые результаты повышения квалификации.**

### **2.1. Характеристика новой компетенции, трудовых функций и (или) уровней квалификации.**

Программа предназначена для совершенствования и (или) получения новой компетенции, необходимой для профессиональной деятельности, и (или) повышения профессионального уровня в рамках имеющейся квалификации и разработана в соответствии с:

- Федеральным законом от 29.12.2012г. № 273-ФЗ «Об образовании в Российской Федерации»
- Федеральным законом №158-фз от 25 мая 2020 года «О внесении изменений в федеральный закон «Об образовании в Российской Федерации» в части установления квалификационных разрядов, классов, категорий по соответствующим профессиям рабочих, должностям служащих»
- Приказом от 28 августа 2020 года №441 «О внесении изменений в Порядок организации и осуществления образовательной деятельности по образовательным программам среднего профессионального образования, утвержденный приказом Министерства образования и науки Российской Федерации от 14 июня 2013 г. № 464»
- профессиональным стандартом «Специалист по информационным ресурсам» (приказ Министерства труда и социальной защиты РФ от «08» сентября 2014 г. № 629н)

К освоению программы допускаются лица без предъявления требований к образованию. Медицинские ограничения регламентированы Перечнем медицинских противопоказаний Министерства здравоохранения и социального развития РФ.

### **2.2. Форма документа, выдаваемого по результатам освоения программы**

Форма документа, выдаваемого по результатам освоения программы удостоверение о повышении квалификации (для лиц, имеющих профессиональное образование), сертификат (для лиц, не имеющих профессиональное образование)

### **2.3. Требования к результатам освоения программы**

В результате освоения программы слушатель должен: **Знать:**

З-1 Технические средства сбора, обработки и хранения текстовой информации

З-2 Стандарты распространенных форматов текстовых и табличных данных З-3 Правила форматирования документов

### **Уметь:**

У-1 Владеть компьютерной техникой и средствами ввода

У-2 Владеть текстовым редактором и навыками работы с множеством документов, стилями, таблицами, списками, заголовками и другими элементами форматирования

### **Владеть трудовыми действиями (ТД1):**

ТД1 Набор и редактирование текста

ТД2 Разметка и форматирование документов

ТД3 Сохранение, копирование и резервирование документов

ТД4 Преобразование и перекомпоновка данных, связанные с изменениями структуры документов, форм и требований к оформлению

ТД5 Сохранение документов в различных компьютерных форматах

#### **Содержание программы**

Категория слушателей: обучающиеся по программам СПО, ВО, взрослое население.

Трудоемкость обучения:36 ак. часов. Форма обучения: очная

# 3.1. Учебный план

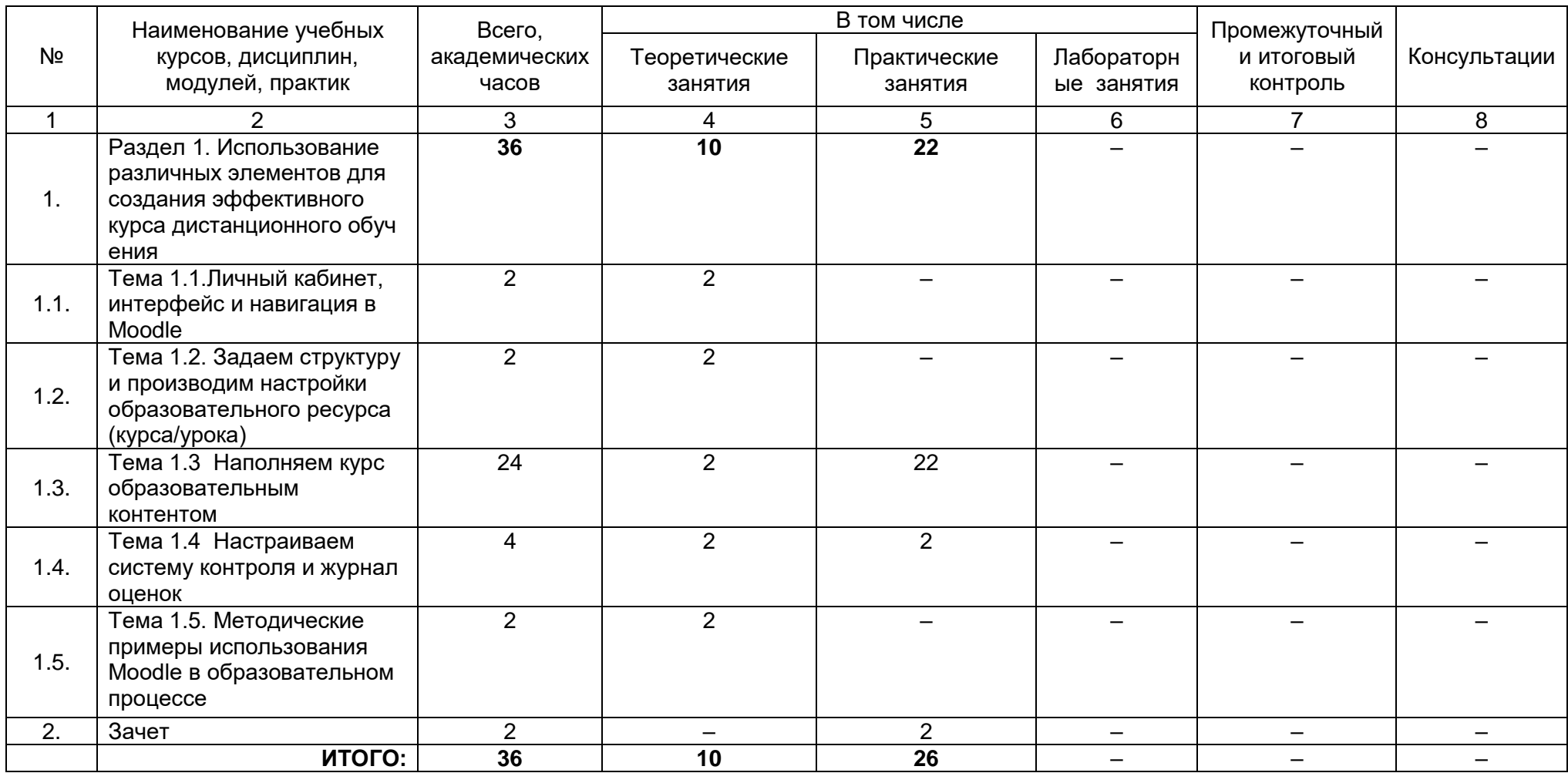

# **3.2. Учебно-тематический план**

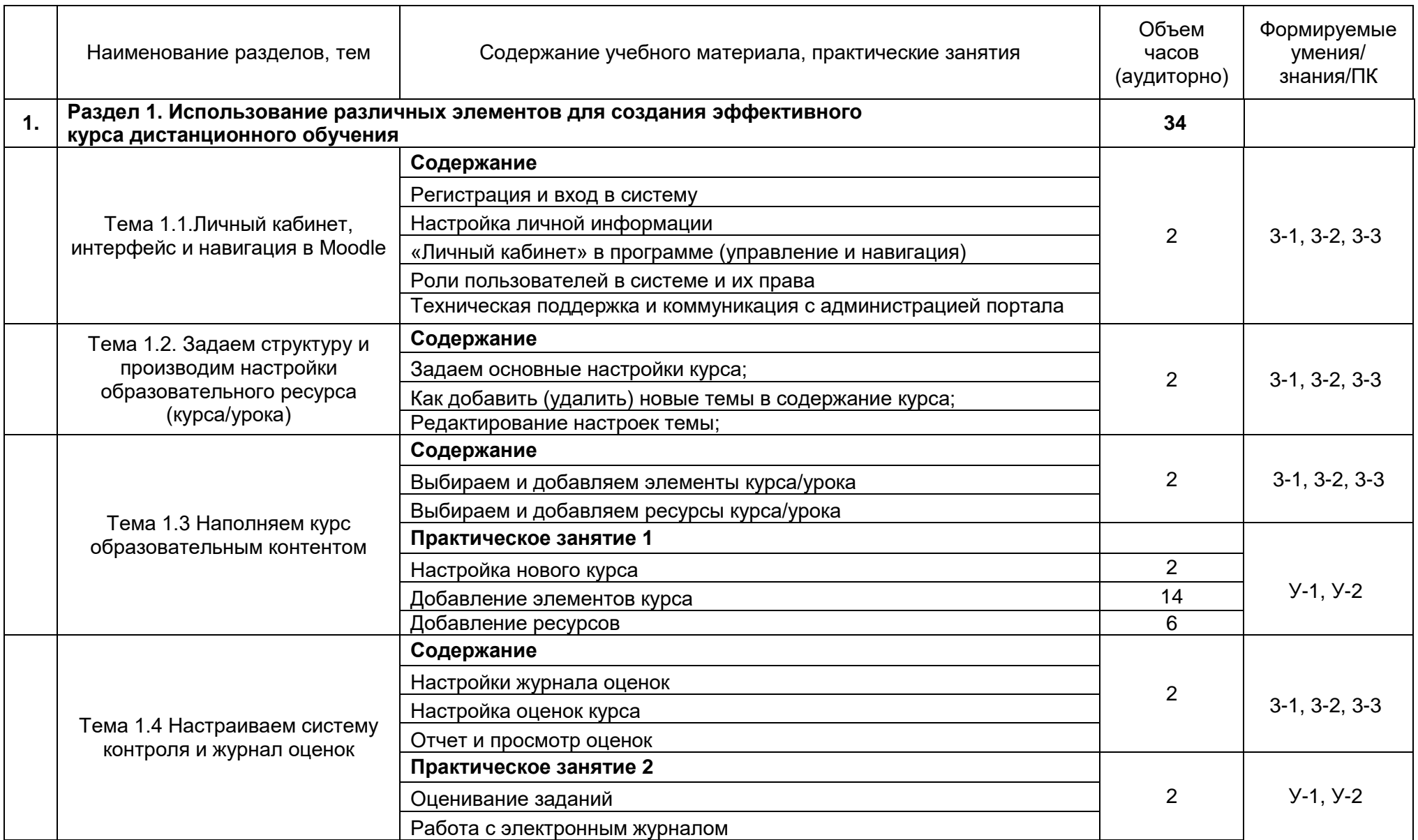

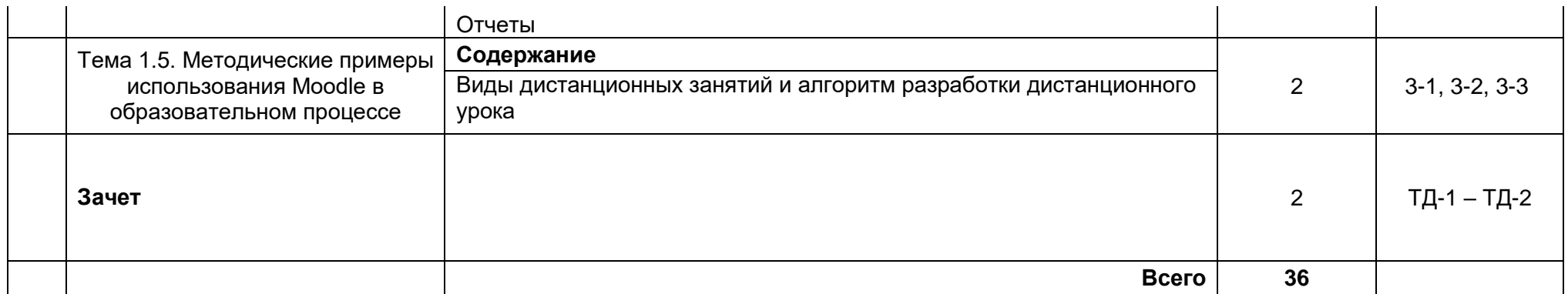

# **3.3. Календарный учебный график (порядок освоения тем, разделов)**

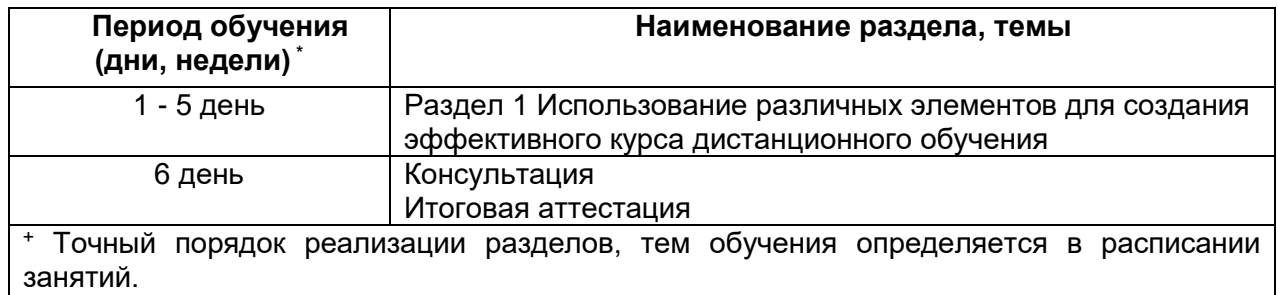

# **4. Условия реализации программы 4.1. Материально-технические условия реализации программы**

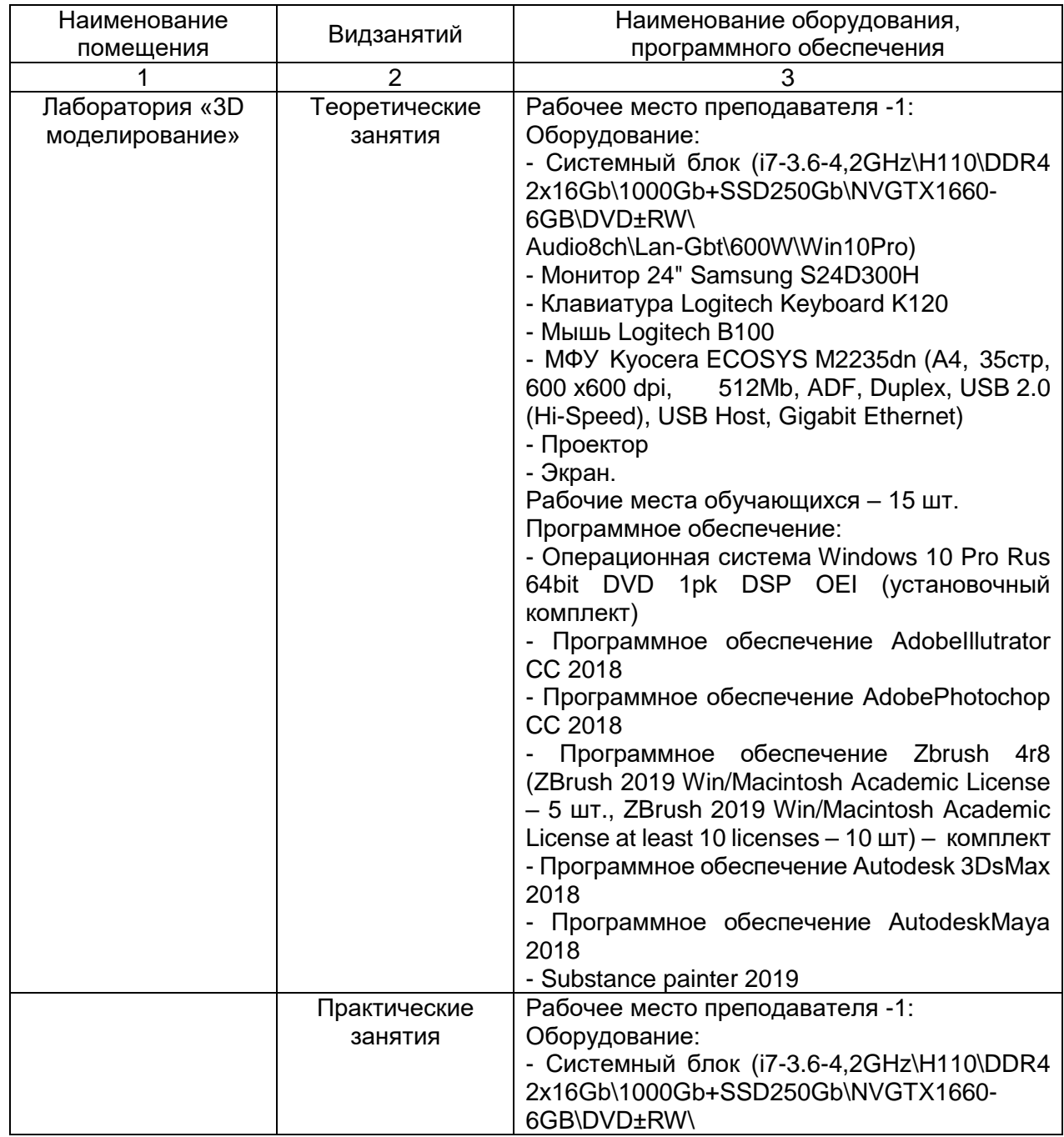

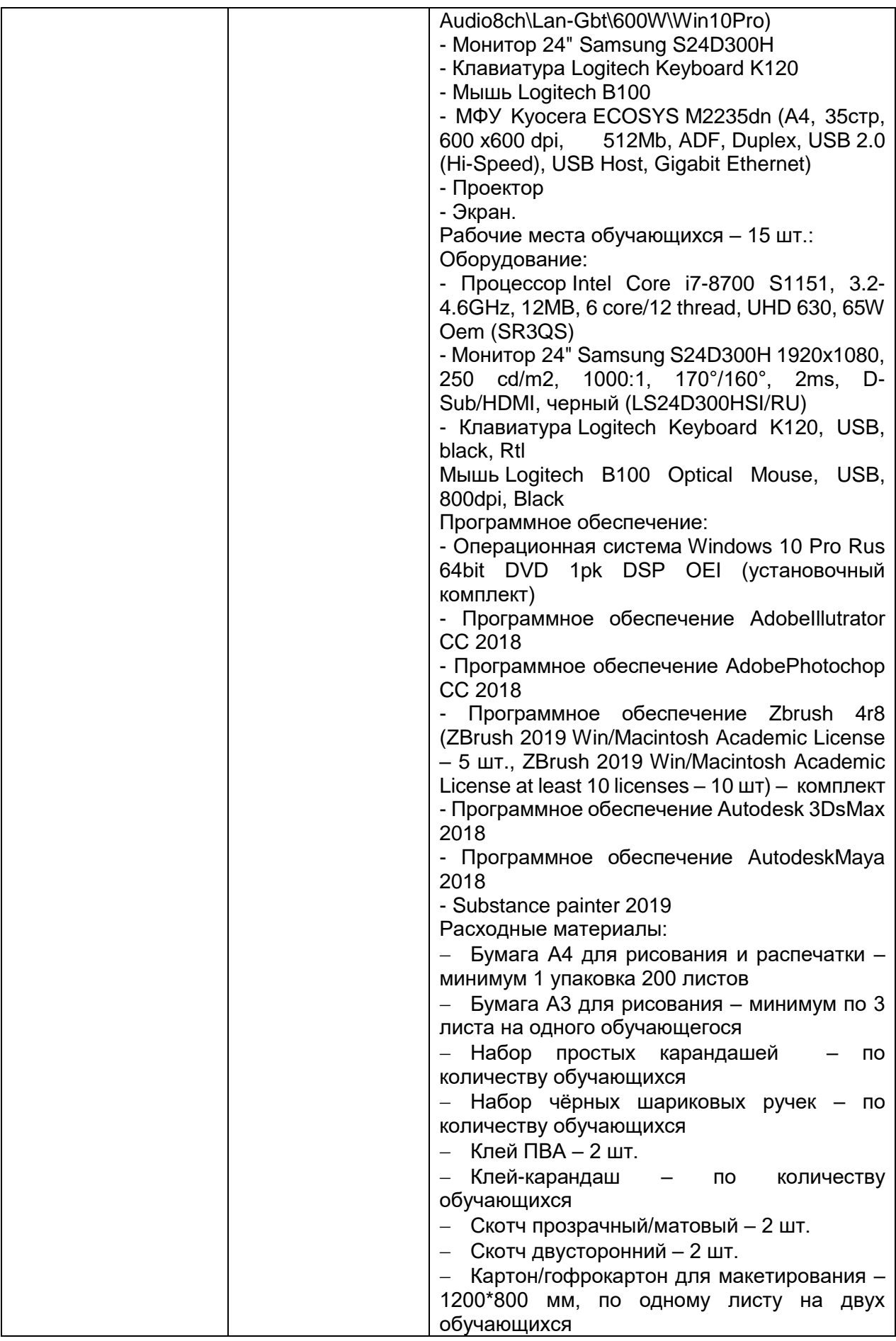

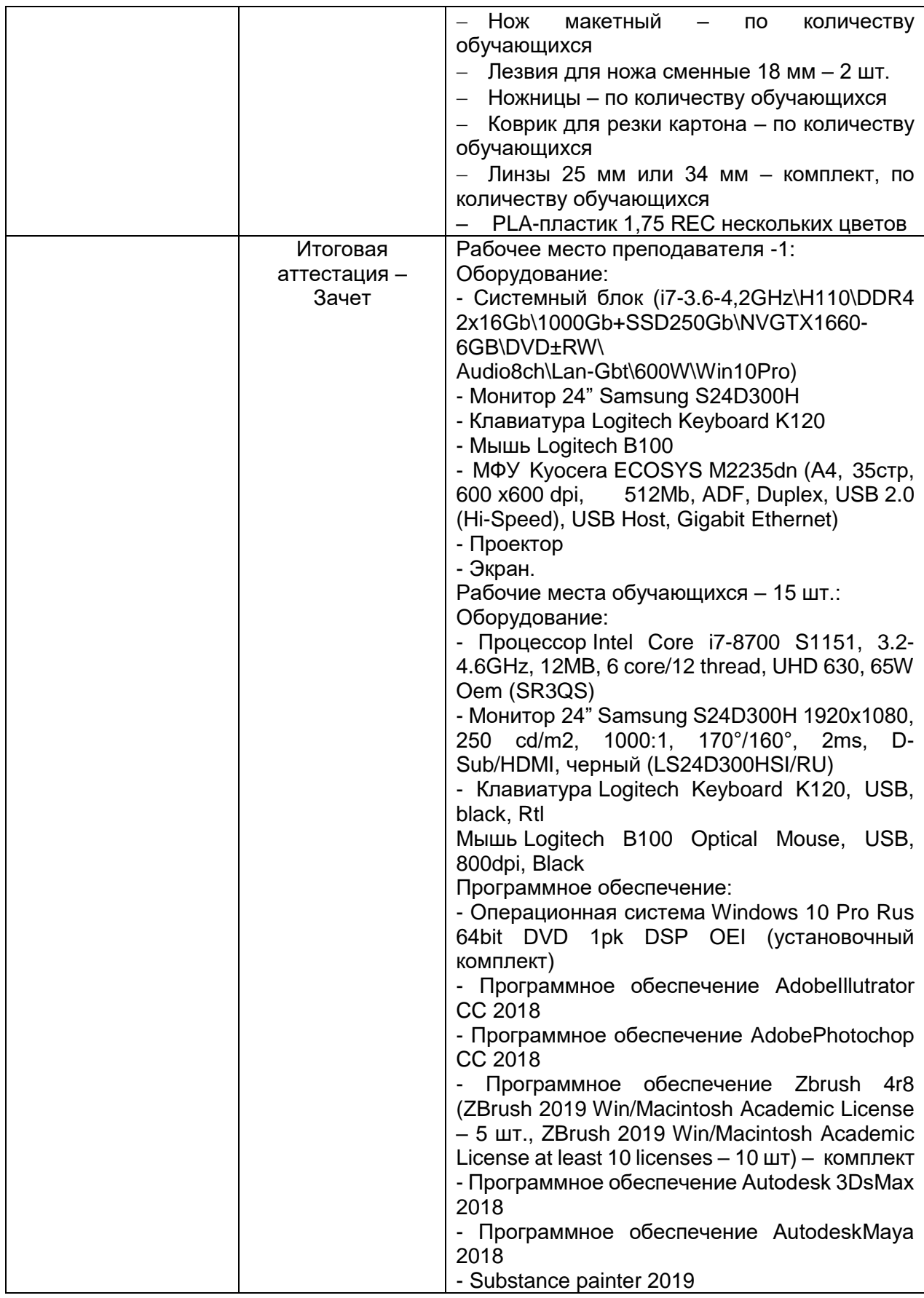

# **4.2. Учебно-методическое обеспечение программы**

### Основная литература:

Змеев М.В., Камалов Р.Р., Макурин А.И. Дистанционное обучение в программной среде Moodle: от урока до курса (учебное пособие для учителей и преподавателей). – Глазов: АНО Центр НИОКР «Универсум», 2018. – 118 с.: ил.

### Дополнительная литература:

1. Андреев А.В., Андреева С.В, Доценко И.Б. Практика электронного обучения с использованием Moodle. - Таганрог: Изд-во. ТТИ ЮФУ, 2008. - 146 с.

2. Анисимов А.М. Работа в системе дистанционного обучения Moodle: учебное пособие, 2-е издание, исправленное и дополненное. - Харьков, ХНАГХ, 2009. - 292 стр.

3. Белозубов А.В., Николаев Д.Г. Система дистанционного обучения Moodle: учебно-методическое пособие. – СПб., 2007. - 108 с.

4. Гаевская Е.Г. Система дистанционного обучения MOODLE: методические указания для практических занятий: учебное пособие. — СПб. Ф-т филологии и искусств СПбГУ, 2007. — 26 с.

5. Гильмутдинов А.Х., Ибрагимов Р.А., Цивильский И.В. Электронное образование на платформе Moodle. - Казань, КГУ, 2008.

6. Кириллова Т.А. Методика создания и использования электронных образовательных ресурсов (программная среда Moodle): учебное пособие для преподавателей. – Петрозаводск, ПетрГУ, 2015. – 56 с.: ил.

7. Шабалов В.А. Управление учебной деятельностью студентов на базе программного комплекса дистанционного обучения MOODLE: учебнометодическое пособие для слушателей программы повышения квалификации преподавательского состава - Череповец: НОУ ДПО «Учебный центр «Системэнерго», 2016. - 78 с.

Электронные ресурсы*:* 

Официальный сайт сообщества Moodle [Электронный ресурс] [http://moodle.org/.](http://moodle.org/)

### **5. Оценка качества освоения программы**

Итоговая аттестация по программе предназначена для оценки результатов освоения слушателем разделов, тем программы и проводится в виде *зачета*. По результатам, выставляются отметки *по двухбалльной «зачтено», «не зачтено».*

Итоговая аттестация включает в себя:

1) тестирование.

Примеры тестовых заданий:

### **1.Что такое Moodle?**

- 1. Электронный словарь.
- 2. Платформа для программ.
- 3. Система управления курсами.
- 4. Способ отказа хождения на учебу.

### **2.Как называется место для хранения вопросов в Moodle?**

- 1. Хранилище вопросов.
- 2. Банк вопросов.
- 3. Склад вопросов.

4. База вопросов.

## **3.Сколько типов вопросов существует в Moodle?**

- 1. 4
- 2. 5
- 3. 6
- 4. 7

## **4.Кто может добавлять новые записи в глоссарий?**

- 1. За регистрируемый пользователь.
- 2. Преподавателей.
- 3. Учащиеся.
- 4. Все.

### **5.Для какова формата разработан шаблон для импортирования вопросов в Лекции?**

- 1. Gift
- 2.  $Jpq$
- 3. Doc
- 4. pdf

### **6. В 4 блоке - форматирования лекции есть пункт про размеры слайдов, какой ограничения размера там стоит?**

- 1. 640х480
- 2. 1280×1024
- 3. 1920×1080
- 4. Его нет.

### **7.Что нужно нажать для создания лекции в Moodle?**

- 1. Добавить ресурс.
- 2. Создать лекцию.
- 3. Добавить элемент курса.
- 4. Новая лекция.

### **8.Какой из ниже перечисленных вариантов ответов на задание позволяет передать не один файл?**

- 1. В виде текста.
- 2. В виде нескольких файлов.
- 3. В виде файла.
- 4. Вне сайта.

### **9.По словам самих разработчиков для кого подходит Moodle?**

- 1. Студентов.
- 2. Программистов.
- 3. Преподавателей.
- 4. Директоров.

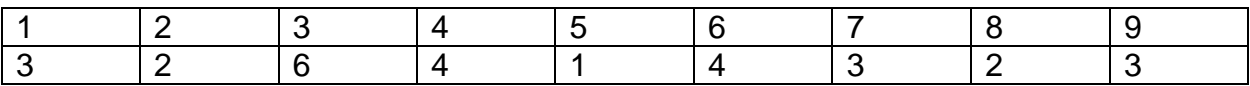

## **6. Составители программы**

Гарбар Ксения Михайловна, преподаватель высшей категории, ГАПОУ ТО «Тюменский колледж производственных и социальных технологий»

Шлейкина Наталья Ивановна, методист отделения ДПО, ГАПОУ ТО «Тюменский колледж производственных и социальных технологий»